Złącze ISP-10 programatora zewnętrznego wymaga niewielkich modyfikacji spowodowanych odwrotnym podłączeniem pinów masy i zasilania, co przy obecnym stanie doprowadzi do zwarć w układzie.

Poniżej zamieszczone są zdjęcia obu stron płytki PCB z oznaczeniami jakich modyfikacji należy dokonać.

Czerwone krzyżyki to miejsca w których ścieżki muszą zostać rozerwane. Po rozerwaniu ścieżek na należy się upewnić za pomocą miernika czy na pewno nie ma przejścia między padami.

Niebieskie połączenia to miejsca które należy ze sobą połączyć, połączenie z dolnej strony płytki należy dokonać za pomocą cienkiego kabelka o odpowiedniej długości, najlepiej zrobić to po przylutowaniu złącza. Krótkie górne połączenie może być wykonane poprzez zalanie obu padów cyną i zwarcie ich ze sobą, jednak trzeba to zrobić przed przylutowaniem złącza i uważać żeby nie zalać otworów bo inaczej nie włożymy złącza. Można te pady zewrzeć również kabelkiem od dołu po przylutowaniu złącza.

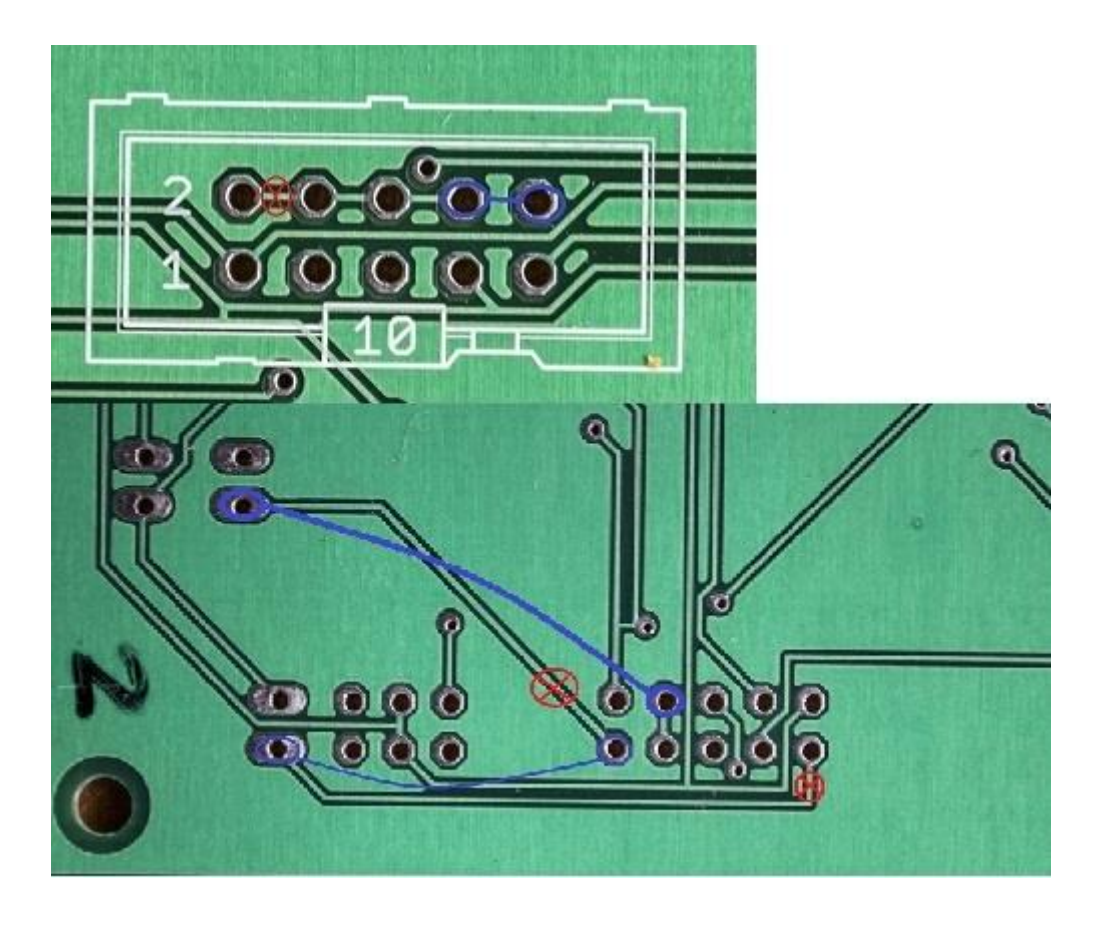